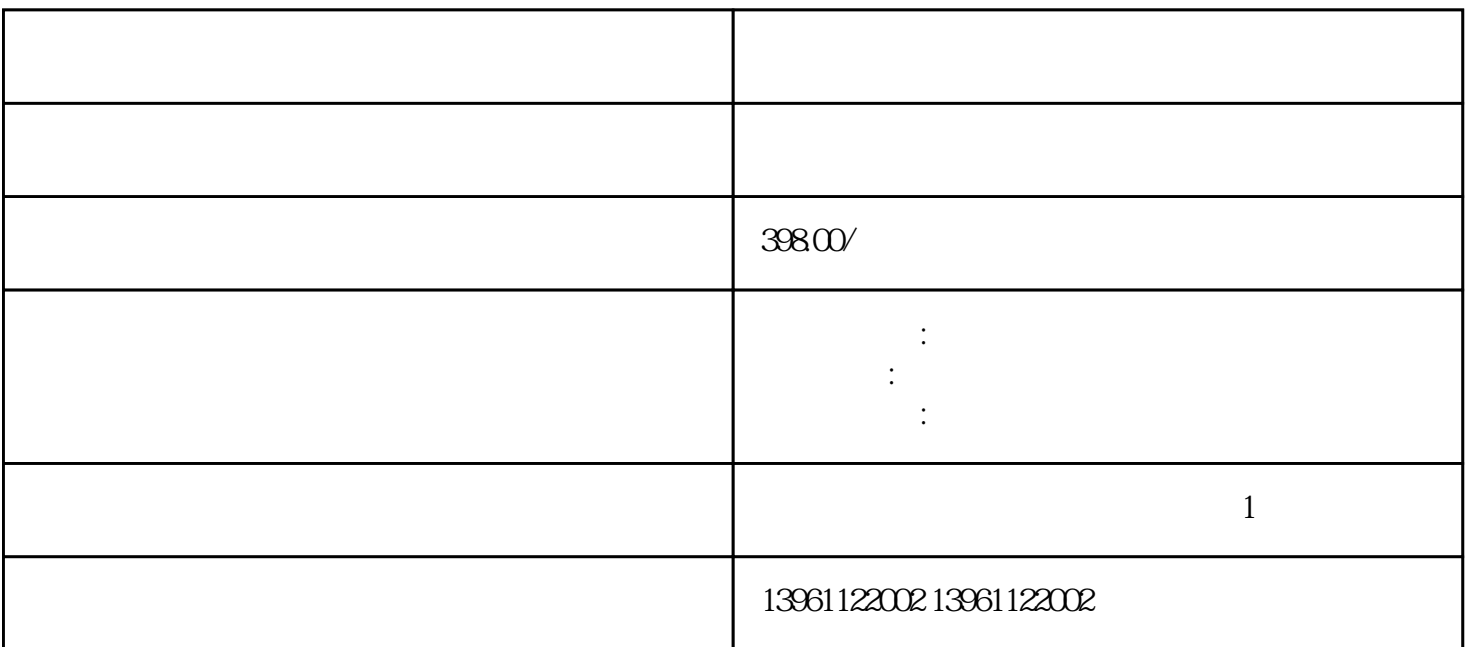

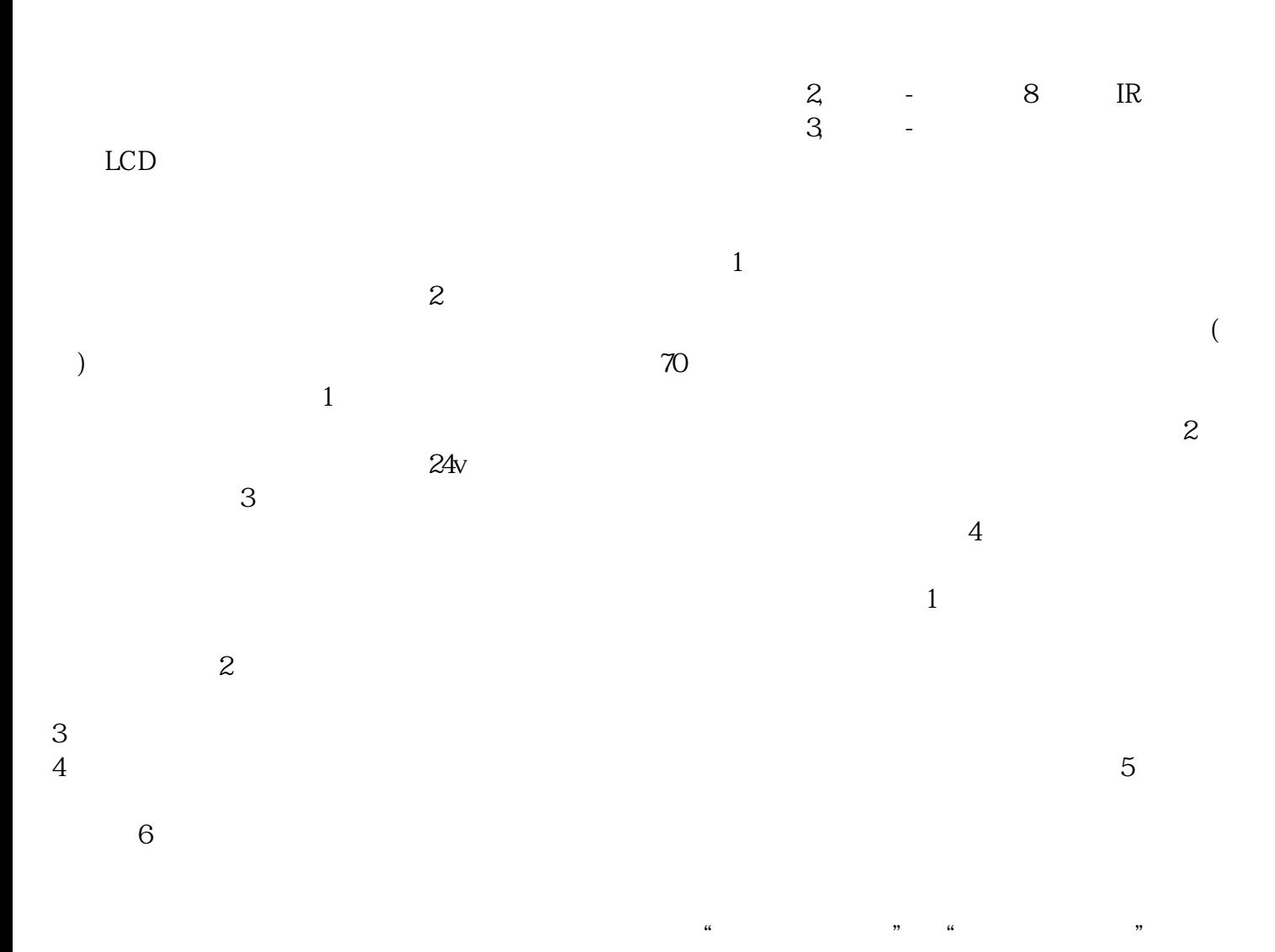

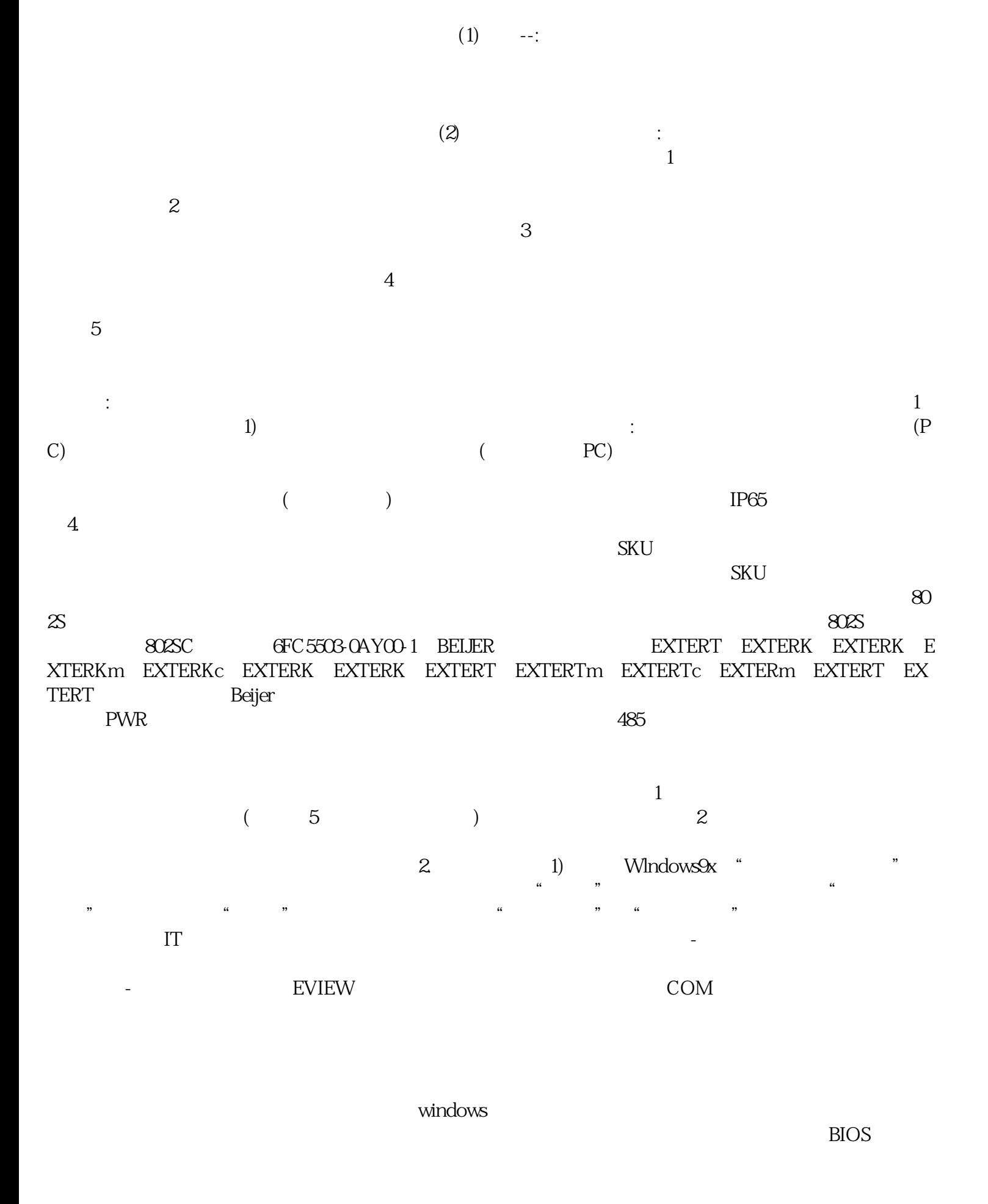

 $\overline{\text{TOUCHT}}$ HINK工业计算机专为恶劣的工业环境而设计,主要用于数据采集和过程控制应用。 cmptouchyixia